**ウェアラブルデバイス連携方法②**

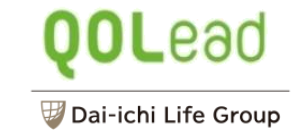

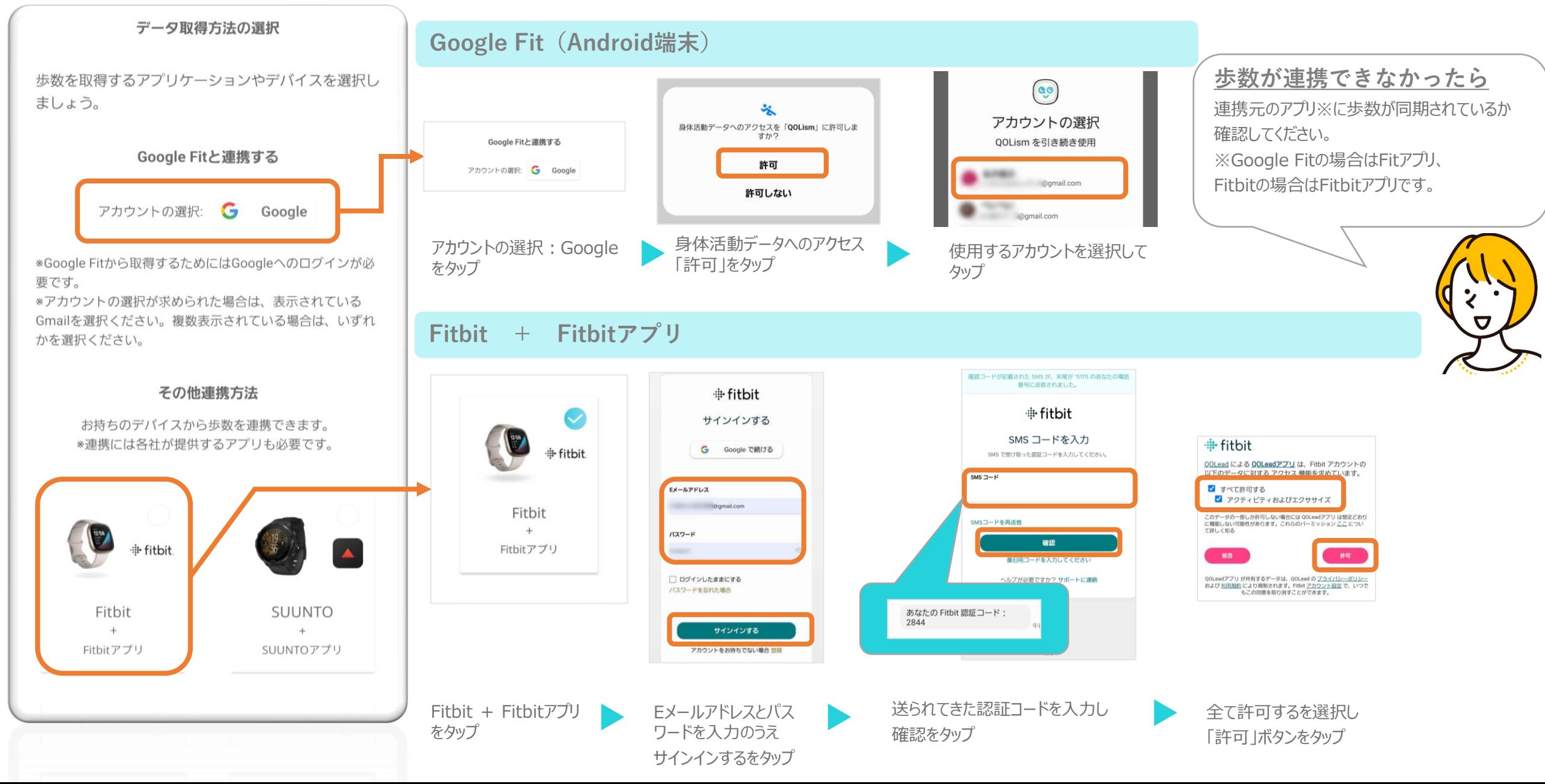